## Aplicaciones Lineales

#### <span id="page-0-0"></span>AMD - Grado en Ingeniería Informática

### **Objetivos**

Al finalizar este tema tendrás que:

- · Saber si una aplicación es lineal y calcular su matriz asociada.
- Saber calcular la imagen y antiimagen de un vector y de un subespacio.
- · Saber calcular el núcleo y saber el tipo de aplicación.
- Saber cuándo una aplicación es invertible y calcular su inversa.
- Saber calcular una matriz de cambio de base.
- **•** Saber hacer cambio de base en una aplicación lineal.

### Aplicaciones Lineales

### Definición

Dados dos espacios vectoriales sobre el mismo cuerpo  $K$ . Una aplicación lineal  $f: K^n \longrightarrow K^m$  es una regla, que dado un vector  $v \in V$  nos asigna un vector  $f(v) \in W$  (denominado imagen de v por f) cumpliendo las siguientes condiciones:

• 
$$
f(u + v) = f(u) + f(v)
$$
 para todo  $u, v \in K^n$ .

• 
$$
f(k \cdot v) = k \cdot f(v)
$$
 para todo  $k \in K$  y todo  $v \in K^n$ .

Ambas condiciones son equivalentes a la siguiente condición:

$$
f(\alpha \cdot u + \beta \cdot v) = \alpha \cdot f(u) + \beta \cdot f(v), \ \forall \alpha, \beta \in K, \ \forall u, v \in K^n.
$$

### Ejemplo I

La aplicación  $f: (\mathbb{Z}_3)^4 \longrightarrow (\mathbb{Z}_3)^2$  definida por

$$
f(x, y, z, t) = (x - 2y + z + 2t, 2x + z - t).
$$

es una aplicación lineal.

En efecto,

$$
f((x_1, y_1, z_1, t_1) + (x_2, y_2, z_2, t_2)) = f(x_1 + x_2, y_1 + y_2, z_1 + z_2, t_1 + t_2) =
$$
  
= ((x<sub>1</sub> + x<sub>2</sub>) - 2(y<sub>1</sub> + y<sub>2</sub>) + (z<sub>1</sub> + z<sub>2</sub>) + 2(t<sub>1</sub> + t<sub>2</sub>), 2(x<sub>1</sub> + x<sub>2</sub>) + (z<sub>1</sub> + z<sub>2</sub>) - (t<sub>1</sub> + t<sub>2</sub>)) =  
= (x<sub>1</sub> - 2y<sub>1</sub> + z<sub>1</sub> + 2t<sub>1</sub>, 2x<sub>1</sub> + z<sub>1</sub> - t<sub>1</sub>) + (x<sub>2</sub> - 2y<sub>2</sub> + z<sub>2</sub> + 2t<sub>2</sub>, 2x<sub>2</sub> + z<sub>2</sub> - t<sub>2</sub>) =  
= f(x<sub>1</sub>, y<sub>1</sub>, z<sub>1</sub>, t<sub>1</sub>) + f(x<sub>2</sub>, y<sub>2</sub>, z<sub>2</sub>, t<sub>2</sub>)

De manera similar se comprueba que

$$
f(k \cdot (x, y, z, t)) = k \cdot f(x, y, z, t)
$$

### Ejemplo II

La aplicación  $f : \mathbb{R}^3 \longrightarrow \mathbb{R}^2$  definida por  $f(x, y, z) = (2x + y^2, x - z)$  no es lineal

En efecto,

$$
f((x_1, y_1, z_1) + (x_2, y_2, z_2)) = f(x_1 + x_2, y_1 + y_2, z_1 + z_2) =
$$
  
=  $(2(x_1 + x_2) + (y_1 + y_2)^2, (x_1 + x_2) - (z_1 + z_2))$ 

y

$$
f((x_1, y_1, z_1)) + f((x_2, y_2, z_2)) = (2x_1 + y_1^2, x_1 - z_1) + (2x_2 + y_2^2, x_2 - z_2) =
$$
  
=  $(2(x_1 + x_2) + (y_1^2 + y_2^2), (x_1 + x_2) - (z_1 + z_2))$ 

Ambas expresiones son obviamente distintas.

## Operaciones con aplicaciones lineales

#### Suma y producto por un escalar

Dadas las aplicaciones lineales  $f,g: K^n \longrightarrow K^m$  y un escalar cualquiera  $\alpha \in K.$ Las aplicaciones  $\alpha \cdot f, f + g : K^n \longrightarrow K^m$  definidas por:

$$
(\alpha \cdot f)(v) = \alpha \cdot f(v) \quad \forall v \in K^n
$$

$$
(f+g)(v) = f(v) + g(v) \quad \forall v \in K^n
$$

son aplicaciones lineales.

Si denotamos por Hom $(K^n, K^m)$  al conjunto de todas las aplicaciones lineales de  $K^n$  a  $K^m$ , entonces dicho conjunto es un espacio vectorial sobre el cuerpo  $K$ , con la suma y producto por un escalar anteriormente definidas.

### Composición

Dadas las aplicaciones lineales  $f: K^n \longrightarrow K^m$  y  $g: K^m \longrightarrow K^t.$  La aplicación compuesta  $g \circ f: K^n \longrightarrow K^t$  definida por:

$$
(g \circ f)(v) = g(f(v)) \quad \forall v \in K^n
$$

es una aplicación lineal.

#### Ejemplo

Hallar la composición de las aplicaciones lineales:  $f:\mathbb{R}^3\longrightarrow \mathbb{R}^2$  y  $g:\mathbb{R}^3\longrightarrow \mathbb{R}^3$ definidas por:

$$
f(x, y, z) = (x - y, y + z)
$$
  
 
$$
g(x, y, z) = (x + z, x - y + z, y - z)
$$

La aplicación compuesta sería:

$$
f \circ g: \mathbb{R}^3 \stackrel{g}{\longrightarrow} \mathbb{R}^3 \stackrel{f}{\longrightarrow} \mathbb{R}^2
$$

Por tanto

$$
(f \circ g)(x, y, z) = f(g(x, y, z)) = f(x + z, x - y + z, y - z) =
$$
  
= ((x + z) - (x - y + z), (x - y + z) + (y - z)) = (y, x)

Nota: Obviamente la composición  $g \circ f$  es imposible.

### Observación

Una aplicación lineal  $f : K^n \longrightarrow K^m$  está perfectamente determinada cuando se conocen las imágenes de una base del espacio inicial  $K<sup>n</sup>$ .

Si  $\mathcal{A} = \{v_1, v_2, \dots v_n\}$  una base de  $\mathcal{K}^n$ , entonces un vector  $v \in \mathcal{K}^n$  puede escribirse como:

$$
v = \alpha_1 v_1 + \alpha_2 v_2 + \ldots + \alpha_n v_n \quad \text{con} \quad \alpha_i \in K, \forall i
$$

y por tanto

$$
f(v) = \alpha_1 f(v_1) + \alpha_2 f(v_2) + \ldots + \alpha_n f(v_n).
$$

**En resumen**: conociendo los vectores  $\{f(v_1), f(v_2), \ldots, f(v_n)\}\)$  podemos, según lo anterior, calcular la imagen de cualquier vector de  $K^n$ .

#### Ejemplo

Determinar la aplicación lineal  $f: \mathbb{R}^3 \longrightarrow \mathbb{R}^4$ , sabiendo que:

$$
f(1,0,0)=(-1,2,0,3),\ \ f(0,1,0)=(1,0,0,2),\ \ f(0,0,1)=(1,1,1,1).
$$

Nos dan las imágenes de la base canónica de  $\mathbb{R}^3$ . Dado un vector cualquier  $(x, y, z) \in \mathbb{R}^3$ , es obvio que  $(x, y, z) = x(1, 0, 0) + y(0, 1, 0) + z(0, 0, 1)$ , por tanto

$$
f(x, y, z) = f(x(1, 0, 0) + y(0, 1, 0) + z(0, 0, 1)) =
$$
  
= xf(1, 0, 0) + yf(0, 1, 0) + zf(0, 0, 1) =  
= x(-1, 2, 0, 3) + y(1, 0, 0, 2) + z(1, 1, 1, 1) =  
= (-x + y + z, 2x + z, z, 3x + 2y + z).

### Observación

Si consideramos las imágenes de la base canónica como columnas de una matriz, es decir si consideramos la matriz:

$$
\left(\begin{array}{rrr} -1 & 1 & 1 \\ 2 & 0 & 1 \\ 0 & 0 & 1 \\ 3 & 2 & 1 \end{array}\right)
$$

Notamos que la expresión anterior  $f(x, y, z)$  coincide con el producto:

$$
\left(\begin{array}{rrr} -1 & 1 & 1 \\ 2 & 0 & 1 \\ 0 & 0 & 1 \\ 3 & 2 & 1 \end{array}\right)\left(\begin{array}{c} x \\ y \\ z \end{array}\right)
$$

Dicha matriz, denominada matriz asociada a  $f$ , hace las veces de la aplicación  $f$ .

## Matriz asociada de una aplicación lineal

#### Definición

Sea  $f: K^n \longrightarrow K^m$  una aplicación lineal. Llamaremos <mark>matriz asociada de  $f$  a</mark> la matriz que tiene por columnas las coordenadas de los vectores  $f(e_i)$  (siendo  $C_n = \{e_1, e_2, \ldots, e_n\}$  la base canónica de  $K^n$ ) respecto de la base canónica  $C_m$  de  $K^m$ .

Dicha matriz se denotará como M $_{\mathcal{C}_n, \mathcal{C}_m}(f)$ .

#### Ejemplo

Determinar la matriz asociada de la aplicación lineal  $f : \mathbb{R}^3 \longrightarrow \mathbb{R}^3$  definida por  $f(x, y, z) = (x + y, y + z, z - x)$  y calcular matricialmente la imagen del vector  $(3, 7, -4)$  por f.

Tenemos que  $f(1, 0, 0) = (1, 0, -1), f(0, 1, 0) = (1, 1, 0)$  y  $f(0, 0, 1) = (0, 1, 1),$ por tanto la matriz asociada de f es

$$
M_{\mathcal{C}_3,\mathcal{C}_3}(f)=\left(\begin{array}{rrr}1 & 1 & 0\\ 0 & 1 & 1\\ -1 & 0 & 1\end{array}\right)
$$

La imagen por f del vector  $(3, 7, -4)$  matricialmente sería:

$$
\left(\begin{array}{rrr}1 & 1 & 0\\0 & 1 & 1\\-1 & 0 & 1\end{array}\right)\left(\begin{array}{r}3\\7\\-4\end{array}\right)=\left(\begin{array}{r}3+7\\7-4\\-3-4\end{array}\right)=\left(\begin{array}{r}10\\3\\-7\end{array}\right)
$$

Así pues  $f(3, 7, -4) = (10, 3, -7)$ .

### Observación

Dadas las aplicaciones lineales  $f,g: K^n \longrightarrow K^m$  y  $h: K^m \longrightarrow K^t$  y un escalar cualquiera  $\alpha \in K$ , se tiene

$$
M_{C_n,C_m}(\alpha \cdot f) = \alpha \cdot M_{C_n,C_m}(f)
$$
  

$$
M_{C_n,C_m}(f+g) = M_{C_n,C_m}(f) + M_{C_n,C_m}(g)
$$
  

$$
M_{C_n,C_t}(h \circ g) = M_{C_m,C_t}(h) \cdot M_{C_n,C_m}(g)
$$

#### Ejemplo

Dadas las aplicaciones lineales  $f:\mathbb{R}^3\longrightarrow\mathbb{R}^3$ ,  $g:\mathbb{R}^2\longrightarrow\mathbb{R}^3$ ,  $h:\mathbb{R}^3\longrightarrow\mathbb{R}^2$ definidas por,

$$
f(x, y, z) = (2x + y + z, x - z, 2y - x), g(x, y) = (2x + y, y, x - y),
$$

$$
h(x, y, z) = (-x + y, x + y)
$$

Hallar la matriz asociada de la aplicación 4 $f - 3(g \circ h)$ .

Sabemos que

$$
M_{\mathcal{C}_2,\mathcal{C}_3}(4f-3(g\circ h))=4M_{\mathcal{C}_2,\mathcal{C}_3}(f)-3[M_{\mathcal{C}_2,\mathcal{C}_3}(g)\cdot M_{\mathcal{C}_2,\mathcal{C}_3}(h)]=
$$

$$
= 4 \cdot \left( \begin{array}{rrr} 2 & 1 & 1 \\ 1 & 0 & -1 \\ -1 & 2 & 0 \end{array} \right) - 3 \cdot \left[ \left( \begin{array}{rrr} 2 & 1 \\ 0 & 1 \\ 1 & -1 \end{array} \right) \cdot \left( \begin{array}{rrr} -1 & 1 & 0 \\ 1 & 1 & 0 \end{array} \right) \right] =
$$

$$
= \left( \begin{array}{rrr} 11 & -5 & 4 \\ 1 & -3 & -4 \\ 2 & 8 & 0 \end{array} \right).
$$

# Matrices y aplicaciones lineales

Dada una aplicación lineal hemos definido una matriz sobre dicha aplicación: la matriz asociada. El proceso recíproco tambien es posible. De hecho:

### Definición

Dada la matriz de tamaño  $m \times n$  sobre el cuerpo K,

$$
M = \left(\begin{array}{cccc} a_{11} & a_{12} & \dots & a_{1n} \\ a_{21} & a_{22} & \dots & a_{2n} \\ \dots & \dots & \dots & \vdots \\ a_{m1} & a_{m2} & \dots & a_{mn} \end{array}\right)
$$

.

Si definimos la aplicación  $f : K^n \longrightarrow K^m$  dada por  $f(X) = M \cdot X$  (producto por  $M$ ), entonces la matriz asociada de esta aplicación lineal es precisamente  $M$ . Es decir, las columnas de dicha matriz son las imgenes por la aplicación  $f$  de los vectores de la base canónica de  $K^n$ .

### Ejemplo

Hallar la aplicación lineal  $f$  dada por la matriz

$$
\left(\begin{array}{ccc} 2 & 2 & 1 \\ 1 & 0 & 1 \\ 1 & 0 & 2 \\ 0 & 0 & 0 \end{array}\right)
$$
con coefficients en el cuerpo  $\mathbb{Z}_{11}$ 

Como la matriz tiene 3 columnas, el espacio de partida de  $f$ , tiene la base canónica formada por 3 vectores, luego dicho espacio es  $(\mathbb{Z}_{11})^3$ . Como cada columna tiene 4 componentes, el espacio de llegada es  $(\mathbb{Z}_{11})^4$ ; es decir,  $f: (\mathbb{Z}_{11})^3 \longrightarrow (\mathbb{Z}_{11})^4$  y es tal que

$$
f(1,0,0)=(2,1,1,0), f(0,1,0)=(2,0,0,0), f(0,0,1)=(1,1,2,0).
$$

Por tanto

$$
f(x, y, z) = x.f(1, 0, 0) + y.f(0, 1, 0) + z.f(0, 0, 1) =
$$
  
= (2x + 2y + z, x + z, x + 2z, 0).

# Imagen y Antiimagen de un vector

#### Definición

Dada  $f: K^n \longrightarrow K^m$  una aplicación lineal y un vector  $v \in K^n$ . Al vector  $f(v)$  se le conoce como imagen de  $v$  por  $f$ .

### Definición

Dada  $f: K^n \longrightarrow K^m$  una aplicación lineal y un vector  $w \in K^m$ , llamaremos antiimagen de  $w$  por  $f$  al conjunto

$$
f^{-1}(w) = \{u \in K^n \mid f(u) = w\}
$$

Es decir, la antiimagen de w por  $f$  son todos aquellos vectores del espacio  $K<sup>n</sup>$ cuya imagen por  $f$  es precisamente el vector  $w$ .

#### Ejemplo

Dada la aplicación lineal  $f : \mathbb{R}^3 \longrightarrow \mathbb{R}^2$  definida por  $f(x, y, z) = (x + y, y + z)$ , determinar la imagen del vector  $(1,2,3)\in \mathbb{R}^3$  y la antiimagen del vector  $(1, -1) \in \mathbb{R}^2$ .

En primer lugar calculamos la matriz asociada de  $f$ , a saber

$$
M_{\mathcal{C}_3,\mathcal{C}_2}(f)=\left(\begin{array}{cc}1 & 1 & 0\\ 0 & 1 & 1\end{array}\right)
$$

Entonces  $f(1, 2, 3)$  se expresa matricialmente como

$$
\left(\begin{array}{rrr}1 & 1 & 0 \\ 0 & 1 & 1 \end{array}\right) \cdot \left(\begin{array}{r}1 \\ 2 \\ 3 \end{array}\right)
$$

Así pues  $f (1, 2, 3) = (3, 5)$ .

Para hallar la antiimagen del vector  $(1,-1)\in\mathbb{R}^2$ , debemos resolver la ecuación  $f(x, y, z) = (1, -1)$  para cualquier vector  $(x, y, z) \in \mathbb{R}^3$ .

La ecuación  $f(x, y, z) = (1, -1)$  se expresa matricialmente como:

$$
\left(\begin{array}{rr}1 & 1 & 0\\0 & 1 & 1\end{array}\right)\left(\begin{array}{c}x\\y\\z\end{array}\right)=\left(\begin{array}{c}1\\-1\end{array}\right)
$$

Lo que a su vez equivale a resolver el sistema de ecuaciones lineales:

$$
\begin{array}{rcl}\nx+y & = & 1 \\
y+z & = & -1\n\end{array}
$$

Dando como resultado el conjunto de vectores de la forma  $(2 + \alpha, -1 - \alpha, \alpha)$  para todo  $\alpha \in K$ .

Así pues  $f^{-1}(1,-1) = \{(2+\alpha,-1-\alpha,\alpha) \mid \forall \alpha \in K\}.$ 

# Imagen y Antiimagen de un Subespacio

### Definición

Sea  $f: K^n \longrightarrow K^m$  una aplicación lineal y  $U$  un subespacio de  $K^n.$  Se define la imagen de  $U$  por  $f$  al conjunto

 $f(U) = \{f(u) \mid u \in U\}.$ 

Dicho conjunto es un subespacio vectorial de  $K^m$ .

Si el subespacio  $U$  es todo el espacio  $K^n$ , entonces  $f(K^n)$  se denomina Imagen de f y se denota  $Im(f)$ .

Debido a la siguiente proposición:

#### Proposición

Si  $K^n = \langle v_1, \ldots, v_n \rangle$ , entonces  $\text{Im}(f) = \langle f(v_1), f(v_2), \ldots, f(v_n) \rangle$ 

si  $f: K^n \longrightarrow K^m$  es una aplicación lineal dada por la matriz  $\mathsf{M}_{\mathcal{C}_n, \mathcal{C}_m}(f)$  de tamaño  $m \times n$ , entonces  $Im(f)$  es el espacio generado por las columnas de dicha matriz.

Basta recordar que las columnas de la matriz  $\mathsf{M}_{\mathcal{C}_n,\mathcal{C}_m}(f)$  son las imagenes de una base de  $K^n$ ; las imagenes de la base canónica.

#### Ejemplo

Hallar una base del espacio imagen de la aplicación lineal  $f(x, y, z, t) = (x - 2y + t, x + y + t, -x + z - 3t)$  sobre el cuerpo  $\mathbb{R}$ .

La matriz asociada de f es la matriz

$$
\left(\begin{array}{rrrr}1 & -2 & 0 & 1 \\1 & 1 & 0 & 1 \\-1 & 0 & 1 & -3\end{array}\right)
$$

Por tanto

$$
\text{Im}(f)=<(1,1,-1),(-2,1,0),(0,0,1),(1,1,-3)>
$$

Haciendo operaciones elementales entre dichos vectores se obtiene que  $\{(1, 1, -1,), (-2, 1, 0), (0, 0, 1)\}\$ es una base de  $Im(f)$ .

# Imagen y Antiimagen de un Subespacio

### Definición

Sea  $f: K^n \longrightarrow K^m$  una aplicación lineal y  $W$  un subespacio de  $K^m.$  Se define la antiimagen de  $W$  por  $f$  al conjunto

$$
f^{-1}(W)=\{v\in K^n\mid f(v)\in W\}.
$$

Dicho conjunto es un subespacio vectorial de  $K^n$ .

Si el subespacio de  $\mathcal{K}^m$  es el subespacio trivial  $\{\mathbf{0}\}$ , entonces el subespacio  $f^{-1}(\{\mathbf{0}\}) = \{v \in K^n \mid f(v) = \mathbf{0}\}$  se denomina núcleo de  $f$  y se denota Ker $(f)$ .

## Cálculo de la imagen y antiimagen de un subespacio

Definiendo los subespacios en la forma adecuada, podemos reducir el problema de calcular la imagen y antiimagen de un subespacio al cálculo de una imagen y un núcleo ordinarios.

Para ello debemos tener en cuenta que un subespacio presentado en forma implícita es en realidad el núcleo de una cierta aplicación lineal y que un subespacio presentado en forma paramétrica es en realidad la imagen de una cierta aplicación lineal

Veamoslo con un ejemplo

#### Ejemplo

Sea el subespacio en forma implícita de  $\mathbb{R}^4$ 

$$
U = \{ (x, y, z, t) \mid \begin{array}{rcl} x - y + z - t & = & 0 \\ 2x + z + t & = & 0 \end{array} \}
$$

Considerando la aplicación lineal  $f : \mathbb{R}^4 \longrightarrow \mathbb{R}^2$  cuya matriz asociada es la matriz del sistema de ecuaciones dado por  $U$ , es decir

$$
\left(\begin{array}{rrrr} 1 & -1 & 1 & -1 \\ 2 & 0 & 1 & 1 \end{array}\right)
$$

Entonces es evidente que  $U = \text{Ker}(f)$ .

### Ejemplo

Sea el subespacio en forma paramétrica  $\mathsf{\mathcal{W} = <(2,1,5),(3,-1,2)>}\,$ de  $\mathbb{R}^{3}.$ 

Si llamamos  $g$  a la aplicación lineal cuya matriz asociada es la matriz

$$
\left(\begin{array}{cc}2&3\\1&-1\\5&2\end{array}\right)
$$

Es decir, la matriz formada por los vectores generadores del subespacio W en forma de columna, entonces es evidente que  $W = \text{Im}(g)$ .

### Cálculo de la imagen y antiimagen de un subespacio

Sea  $f: K^n \longrightarrow K^m$  una aplicación lineal,  $U$  un subespacio de  $K^n$  dado en forma paramétrica y W un subespacio de  $K^m$  dado en forma implícita.

Esto significa que  $U = \text{Im}(g)$  para alguna aplicación lineal g y  $W = \text{Ker}(h)$  para otra aplicación lineal h.

Entonces  $f(U) = \text{Im}(f \circ g)$  y  $f^{-1}(W) = \text{Ker}(h \circ f)$ .

### Ejemplo

Sea  $f:\mathbb{Z}_3^4\longrightarrow\mathbb{Z}_3^3$  la aplicación lineal dada por

$$
f(x, y, z, t) = (x + 2y - z, 2x + z + t, x + 2y - 2t),
$$

y los subespacios  $\,{\sf U}=< (2,1,1,2), (1,0,1,1) >$  de  $\mathbb{Z}_3^4$  y

$$
W = \{ (x, y, z) \mid \begin{array}{rcl} x + y + z & = & 0 \\ x - y - z & = & 0 \end{array} \} \text{ de } \mathbb{Z}_3^4.
$$

Hallar los subespacios  $f(U)$  y  $f^{-1}(W)$ .

Ponemos  $U$  como imagen de una aplicación lineal y  $W$  como núcleo de otra.

La aplicación lineal  $g:\mathbb{Z}_3^2\longrightarrow\mathbb{Z}_3^4$  que nos da  $\mathit{U}=\mathsf{Im}(g)$  es la que tiene como matriz los vectores que generan  $U$  como columnas, es decir

$$
\left(\begin{array}{cc}2&1\\1&0\\1&1\\2&1\end{array}\right)
$$

La aplicación lineal  $h : \mathbb{Z}_3^3 \longrightarrow \mathbb{Z}_3^2$  que nos da  $\mathcal{W} = \mathsf{Ker}(h)$  es la que tiene como matriz asociada la matriz de coeficientes que nos da las ecuaciones de W , es decir

$$
\left(\begin{array}{rrr}1 & 1 & 1 \\ 1 & -1 & -1 \end{array}\right)
$$

El espacio  $f(U)$  es el conjunto de vectores que se pueden poner como  $f(u)$  con  $u \in U$ , pero como  $U = \text{Im}(g)$ , sabemos que  $u \in U$  si y sólo si  $u = g(w)$  para algún w; por lo tanto los vectores de  $f(U)$  son los que se pueden poner como  $f(g(w))$  para un vector cualquiera w, pero esos son los vectores generados por las columnas de la matriz de la aplicación  $f \circ g$  que es

$$
\left(\begin{array}{rrr}1 & 2 & -1 & 0 \\ 2 & 0 & 1 & 1 \\ 1 & 2 & 0 & -2\end{array}\right) \cdot \left(\begin{array}{rrr}2 & 1 \\ 1 & 0 \\ 1 & 1 \\ 2 & 1\end{array}\right) = \left(\begin{array}{rrr}0 & 0 \\ 1 & 1 \\ 0 & 2\end{array}\right)
$$

Por lo tanto  $f(U) = \langle (0,1,0), (0,1,2) \rangle$ .

Para calcular  $f^{-1}(W)$  vemos que este espacio es el de los vectores  $v\in\mathbb{Z}_3^4$  tal que  $f(v) \in W$ , pero para que un vector esté en W la condición necesaria y suficiente es que  $h(f(v)) = 0$ , por lo tanto los vectores que buscamos son aquellos que  $(h \circ f)(v) = 0$ , es decir buscamos el núcleo de  $h \circ f$ . La matriz de dicha aplicación es

$$
\left(\begin{array}{rrr} 1 & 1 & 1 \\ 1 & -1 & -1 \end{array}\right) \cdot \left(\begin{array}{rrr} 1 & 2 & -1 & 0 \\ 2 & 0 & 1 & 1 \\ 1 & 2 & 0 & -2 \end{array}\right) = \left(\begin{array}{rrr} 1 & 1 & 0 & 2 \\ 2 & 2 & 1 & 2 \end{array}\right),
$$

Por tanto, unas ecuaciones cartesianas de  $f^{-1}(W)$  son:

$$
\left.\begin{array}{ccc}\nx & +y & +2t & =0 \\
2x & +2y & +z & +2t & =0\n\end{array}\right\}
$$

# Inyectivas, Suprayectivas, Biyectivas

### Definición

- Una aplicación lineal  $f : K^n \longrightarrow K^m$  se dice inyectiva si Ker $(f) = \{0\}.$
- Una aplicación lineal  $f : K^n \longrightarrow K^m$  se dice suprayectiva si lm $(f) = K^m$ , (es decir dim<sub>K</sub>  $Im(f) = m$ ).
- Una aplicación lineal  $f : K^n \longrightarrow K^m$  se dice biyectiva si es inyectiva y suprayectiva.

Si  $f$  es biyectiva entonces es invertible y existe la inversa  $f^{-1}.$  En este caso la antiimagen  $f^{-1}(W)$  para un subespacio  $W$  de  $K^m$  por  $f$ , es la imagen del espacio W por la aplicación  $f^{-1}$ .

Si f es biyectiva y llamamos A a la matriz asociada a f, entonces la matriz asociada a  $f^{-1}$  es la inversa  $A^{-1}.$ 

#### Ejercicio

Sean las aplicaciones lineales:

- $f: \mathbb{Z}_7^3 \longrightarrow \mathbb{Z}_7^3$  definida por  $f(x, y, z) = (x + y z, x + z, x + 2y)$ ,
- $g:\mathbb{R}_{2}[\textsf{x}]\longrightarrow\mathbb{R}^{4}$ , definida por  $g(\rho(\textsf{x}))=(\rho(0),\rho(1),\rho(2),\rho(3)),$

Estudiar si son inyectivas, suprayectivas o biyectivas y, caso de serlo, calcular  $f^{-1}$ .

Estudiemos la aplicación  $f$ .

La matriz asociada de f es  $\sqrt{ }$  $\mathcal{L}$ 1 1 −1 1 0 1 1 2 0  $\setminus$ . Como su rango es 3, tenemos que  $\dim_{\mathbb{Z}_7}(\text{Im}(f)) = 3$ . Por tanto  $\text{Im}(f) = \mathbb{Z}_7^3$  y  $f$  es suprayectiva.

Resolviendo el sistema:

$$
\left(\begin{array}{rrr}1 & 1 & -1 \\ 1 & 0 & 1 \\ 1 & 2 & 0\end{array}\right)\cdot \left(\begin{array}{c}x \\ y \\ z\end{array}\right)=\left(\begin{array}{c}0 \\ 0 \\ 0\end{array}\right).
$$

Vemos que Ker( $f$ ) = {0}, es decir  $f$  es inyectiva y por tanto biyectiva. La matriz asociada de  $f^{-1}$  es

$$
\left(\begin{array}{rrr} 1 & 1 & -1 \\ 1 & 0 & 1 \\ 1 & 2 & 0 \end{array}\right)^{-1} = \left(\begin{array}{rrr} 3 & 3 & 2 \\ 2 & 2 & 3 \\ 4 & 5 & 5 \end{array}\right).
$$

Por tanto

$$
f^{-1}(x,y,z)=\left(\begin{array}{ccc}3&3&2\\2&2&3\\4&5&5\end{array}\right)\cdot\left(\begin{array}{c}x\\y\\z\end{array}\right)=(3x+3y+2z,2x+2y+3z,4x+5y+5z).
$$

Estudiemos la aplicación  $g$ .

Dado el polinomio  $p(x) = ax^2 + bx + c$ , identificamos dicho polinomio con el vector  $(a, b, c)$  (son sus coordenadas en la base canónica de  $\mathbb{R}_2[x]$ :  $\{x^2, x, 1\}$ ). Así pues, como  $p(0) = c$ ,  $p(1) = a + b + c$ ,  $p(2) = 4a + 2b + c$  y  $p(3) = 9a + 3b + c$ , la aplicación g está definida por

$$
g(a, b, c) = (c, a+b+c, 4a+2b+c, 9a+3b+c).
$$

Su matriz asociada es

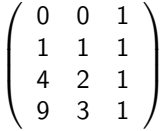

El rango de dicha matriz es 3, es decir dim $_{\mathbb{R}}(\textsf{Im}(f)) = 3$  y lm $(f) \neq \mathbb{R}^4$ . Así pues  $f$ no es suprayectiva.

Veamos si es inyectiva.

Resolviendo el sistema homogéneo:

$$
\left(\begin{array}{rrr} 0 & 0 & 1 \\ 1 & 1 & 1 \\ 4 & 2 & 1 \\ 9 & 3 & 1 \end{array}\right) \cdot \left(\begin{array}{r} a \\ b \\ c \end{array}\right) = \left(\begin{array}{r} 0 \\ 0 \\ 0 \\ 0 \end{array}\right).
$$

Obtenemos que  $a = b = c = 0$ . Así pues f es inyectiva.

# Matriz de una aplicación lineal

Definición

Sea  $f: K^n \longrightarrow K^m$  una aplicación lineal,  $\mathcal{A} = \{v_1, v_2, \ldots v_n\}$  una base de  $K^n$  y  $\mathcal{B} = \{w_1, w_2, \ldots w_m\}$  una base de  $\mathcal{K}^m$ . Se llama matriz de  $f$  con respecto a las bases  $\mathcal{A} \vee \mathcal{B}$  a la matriz que tiene como columnas las coordenadas de los vectores  $f(v_i)$  respecto de la base  $B$ .

Dicha matriz se denotará por  $M_{A,B}(f)$ .

Si  $f,g: K^n \longrightarrow K^m$  y  $h: K^m \longrightarrow K^t$  son aplicaciones lineales,  ${\cal A},\, {\cal B}$  y  ${\cal D}$  bases de  $K^n$ ,  $K^m$  y  $K^t$  respectivamente, entonces:

$$
M_{A,B}(\alpha \cdot f) = \alpha \cdot M_{A,B}(f)
$$
  

$$
M_{A,B}(f+g) = M_{A,B}(f) + M_{A,B}(g)
$$
  

$$
M_{A,D}(h \circ g) = M_{B,D}(h) \cdot M_{A,B}(g)
$$

Más adelante veremos la relación que existe entre la matrices asociadas  $\mathsf{M}_{\mathcal{C}_n, \mathcal{C}_m}(f)$ y  $M_{A,B}(f)$  de una misma aplicación lineal f.

Dado el espacio vectorial  $K^n$ , consideremos la aplicación identidad  $i_d: K^n \longrightarrow K^n.$ Dicha aplicación sabemos que está definida como:  $i_d(v) = v$ ,  $\forall v \in K^n$ .

Sea  $\mathcal{B} = \{v_1, v_2, \dots, v_n\}$  una base de  $\mathcal{K}^n$ . Para la aplicación  $i_d$  podemos determinar las matrices

 $M_{\mathcal{B},\mathcal{C}_n}(i_d)$  y  $M_{\mathcal{C}_n,\mathcal{B}}(i_d)$ 

Calculemos la matriz M $_{\mathcal{B},\mathcal{C}_n}(i_d)$ .

Por definición, las columnas de la matriz  $\mathsf{M}_{\mathcal{B},\mathcal{C}_n}(i_d)$  son las coordenadas de los vectores  $i_d({\sf v}_i)$  en base canónica. Pero  $i_d({\sf v}_i)={\sf v}_i$ , luego las columnas de la matriz  $\mathsf{M}_{\mathcal{B},\mathcal{C}_n}(i_d)$  son las coordenadas de los vectores  $v_i.$ 

Por simplificar la notación, denotaremos a la matriz  $\mathsf{M}_{\mathcal{B},\mathcal{C}_n}(i_d)$  como  $B$ , es decir

$$
M_{\mathcal{B},\mathcal{C}_n}(i_d)=B.
$$

(B es la matriz cuyas columnas son las coordenadas de los vectores de la base  $B$ ).

Calculemos la matriz  $M_{C_n,B}(i_d)$ .

Por la composición

$$
\mathcal{K}_{\mathcal{C}_n}^n \stackrel{i_d}{\longrightarrow} \mathcal{K}_{\mathcal{B}}^n \stackrel{i_d}{\longrightarrow} \mathcal{K}_{\mathcal{C}_n}^n
$$

sabemos que

$$
M_{\mathcal{C}_n,\mathcal{C}_n}(i_d) = M_{\mathcal{B},\mathcal{C}_n}(i_d) \cdot M_{\mathcal{C}_n,\mathcal{B}}(i_d)
$$

Pero es obvio que  $\mathsf{M}_{\mathcal{C}_n,\mathcal{C}_n}(i_d)=I_n$  (matriz identidad de tamaño  $n\times n$ ). Por tanto

$$
M_{\mathcal{B},\mathcal{C}_n}(i_d) \cdot M_{\mathcal{C}_n,\mathcal{B}}(i_d) = I_n \text{ es decir } B \cdot M_{\mathcal{C}_n,\mathcal{B}}(i_d) = I_n
$$

Asi pues  $\mathsf{M}_{\mathcal{C}_n,\mathcal{B}}(i_d)=B^{-1}$  (matriz inversa de  $B).$ 

Sean  $\mathcal{A} = \{u_1, u_2, \ldots, u_n\}$  y  $\mathcal{B} = \{v_1, v_2, \ldots, v_n\}$  bases de  $\mathcal{K}^n$ . Veamos como se calcula la matriz  $M_{A,B}(i_d)$ . A la matriz de la aplicación identidad con bases diferentes en los extremos se le denominan matrices de cambio de base.

Por la composición

$$
K_A^n \xrightarrow{i_d} K_{\mathcal{C}_n}^n \xrightarrow{i_d} K_B^n
$$

tenemos que

$$
M_{\mathcal{A},\mathcal{B}}(i_d) = M_{\mathcal{C}_n,\mathcal{B}}(i_d) \cdot M_{\mathcal{A},\mathcal{C}_n}(i_d)
$$

Así pues

$$
M_{A,B}(i_d) = B^{-1} \cdot A
$$

### Ejercicio

Sean  $\mathcal{A} = \{(1, 0, 1), (1, 1, 0), (0, 1, 1)\}\$  y  $\mathcal{B} = \{(0, 0, 1), (-1, 1, 0), (1, 1, 1)\}\$  bases de  $\mathbb{Z}_5^3$ . Si  $v$  es un vector cuyas coordenadas respecto de la base  $\mathcal A$  son  $(1,2,3)$ , entonces hallar las coordenadas de  $v$  respecto de la base  $B$ .

Sea la aplicación lineal  $i_d: (\mathbb{Z}_5^3)_{\cal A} \longrightarrow (\mathbb{Z}_5^3)_{\cal B}$ . Entonces las coordenadas del vector  $v_B$  en la base  $\beta$  será  $i_d(v_A)$ .

La matriz de dicha aplicación sabemos que es  $B^{-1}\cdot A$  (siendo  $B$  la matriz cuyas columnas son las coordenadas de los vectores de la base  $\mathcal{B} \vee A$  la matriz cuvas columnas son las coordenadas de los vectores de la base  $A$ ). Así pues

$$
v_{\mathcal{B}}=\left(\begin{array}{rrr}0 & -1 & 1 \\ 0 & 1 & 1 \\ 1 & 0 & 1\end{array}\right)^{-1}\cdot\left(\begin{array}{rrr}1 & 1 & 0 \\ 0 & 1 & 1 \\ 1 & 0 & 1\end{array}\right)\cdot\left(\begin{array}{r}1 \\ 2 \\ 3\end{array}\right)=\left(\begin{array}{r}0 \\ 1 \\ 4\end{array}\right).
$$

Sea  $f: K^n \longrightarrow K^m$  una aplicación lineal,  ${\mathcal A}$  una base de  $K^n$  y  ${\mathcal B}$  una base de  $K^m.$ Veamos la relación que existe entre la matrices asociadas  $\mathsf{M}_{\mathcal{C}_n, \mathcal{C}_m}(f)$  y  $\mathsf{M}_{\mathcal{A}, \mathcal{B}}(f)$ . Por la siguiente composición,

$$
K_{\mathcal{A}}^{n} \stackrel{i_{d}}{\longrightarrow} K_{\mathcal{C}_{n}}^{n} \stackrel{f}{\longrightarrow} K_{\mathcal{C}_{m}}^{m} \stackrel{i_{d}}{\longrightarrow} K_{\mathcal{B}}^{m}
$$

tenemos que

$$
M_{\mathcal{A},\mathcal{B}}(i_d \circ f \circ i_d) = M_{\mathcal{C}_m,\mathcal{B}}(i_d) \cdot M_{\mathcal{C}_n,\mathcal{C}_m}(f) \cdot M_{\mathcal{A},\mathcal{C}_n}(i_d)
$$

es decir,

$$
M_{A,B}(f) = B^{-1} \cdot M_{\mathcal{C}_n,\mathcal{C}_m}(f) \cdot A.
$$

#### Ejercicio

Dada la aplicación lineal  $f : \mathbb{Z}_3^2 \longrightarrow \mathbb{Z}_3^4$ ,

$$
f(x, y) = (x + 2y, 2x + y, x + 2y, 0),
$$

encontrar las matrices asociadas a  $f$  en las bases que se indican:

- **En las bases canónicas.**
- **En base canónica y la base**  $\mathcal{B} = \{(1, 0, 1, 1), (0, 1, 0, 1), (1, 1, 0, 1), (0, 1, 0, 0)\}.$
- En la base  $A = \{(1, 1), (0, 1)\}\$  y en la base canónica.
- $\bullet$  En las bases  $A \vee B$ .

 $\bullet$  La matriz de  $f$  en canónicas es

$$
M_{C_2,C_4}(f) = \left(\begin{array}{rrr} 1 & 2 \\ 2 & 1 \\ 1 & 2 \\ 0 & 0 \end{array}\right)
$$

 $\bullet$  Para calcular la matriz  $M_{C_2,B}(f)$  basta con hacer la siguiente composición,

$$
(\mathbb{Z}_3^2)_{\mathcal{C}_2} \stackrel{f}{\longrightarrow} (\mathbb{Z}_3^4)_{\mathcal{C}_4} \stackrel{i_d}{\longrightarrow} (\mathbb{Z}_3^4)_{\mathcal{B}}
$$

de donde

$$
M_{C_2,B}(f) = M_{C_4,B}(i_d) \cdot M_{C_2,C_4}(f) =
$$
  
=  $B^{-1} \cdot M_{C_2,C_4}(f) = \begin{pmatrix} 1 & 0 & 1 & 0 \\ 0 & 1 & 1 & 1 \\ 1 & 0 & 0 & 0 \\ 1 & 1 & 1 & 0 \end{pmatrix}^{-1} \cdot \begin{pmatrix} 1 & 2 \\ 2 & 1 \\ 1 & 2 \\ 0 & 0 \end{pmatrix} =$ 

$$
= \left(\begin{array}{rrr} 0 & 0 & 1 & 0 \\ 2 & 0 & 0 & 1 \\ 1 & 0 & 2 & 0 \\ 0 & 1 & 1 & 2 \end{array}\right) \cdot \left(\begin{array}{rrr} 1 & 2 \\ 2 & 1 \\ 1 & 2 \\ 0 & 0 \end{array}\right) = \left(\begin{array}{rrr} 1 & 2 \\ 2 & 1 \\ 0 & 0 \\ 0 & 0 \end{array}\right).
$$

Para calcular la matriz  $\mathsf{M}_{\mathcal{A},\mathcal{C}_4}(f)$  basta con hacer la siguiente composición,

$$
(\mathbb{Z}_3^2)_{\mathcal{A}} \stackrel{i_d}{\longrightarrow} (\mathbb{Z}_3^2)_{\mathcal{C}_2} \stackrel{f}{\longrightarrow} (\mathbb{Z}_3^4)_{\mathcal{C}_4}
$$

de donde

$$
M_{A,C_4}(f) = M_{C_2,C_4}(f) \cdot M_{A,C_2}(i_d) =
$$
  
=  $M_{C_2,C_4}(f) \cdot A =$   
=  $\begin{pmatrix} 1 & 2 \\ 2 & 1 \\ 1 & 2 \\ 0 & 0 \end{pmatrix} \cdot \begin{pmatrix} 1 & 0 \\ 1 & 1 \end{pmatrix} = \begin{pmatrix} 0 & 2 \\ 0 & 1 \\ 0 & 2 \\ 0 & 0 \end{pmatrix}$ 

 $\bullet$  Para calcular la matriz  $M_{A,B}(f)$  basta con hacer la siguiente composición,

<span id="page-46-0"></span>
$$
(\mathbb{Z}_3^2)_{\mathcal{A}} \stackrel{i_d}{\longrightarrow} (\mathbb{Z}_3^2)_{\mathcal{C}_2} \stackrel{f}{\longrightarrow} (\mathbb{Z}_3^4)_{\mathcal{C}_4} \stackrel{i_d}{\longrightarrow} (\mathbb{Z}_3^4)_{\mathcal{B}}
$$

De donde

$$
M_{A,B}(f) = B^{-1} \cdot M_{C_2,C_4}(f) \cdot A =
$$
  
= 
$$
\begin{pmatrix} 0 & 0 & 1 & 0 \\ 2 & 0 & 0 & 1 \\ 1 & 0 & 2 & 0 \\ 0 & 1 & 1 & 2 \end{pmatrix} \cdot \begin{pmatrix} 1 & 2 \\ 2 & 1 \\ 1 & 2 \\ 0 & 0 \end{pmatrix} \cdot \begin{pmatrix} 1 & 0 \\ 1 & 1 \end{pmatrix} = \begin{pmatrix} 0 & 2 \\ 0 & 1 \\ 0 & 0 \\ 0 & 0 \end{pmatrix}.
$$